# Instruções de operação EngyCal® RH33 e RS33 e Controlador de Lotes RA33

Medidor BTU / Calculador de vapor / Controlador de Lotes

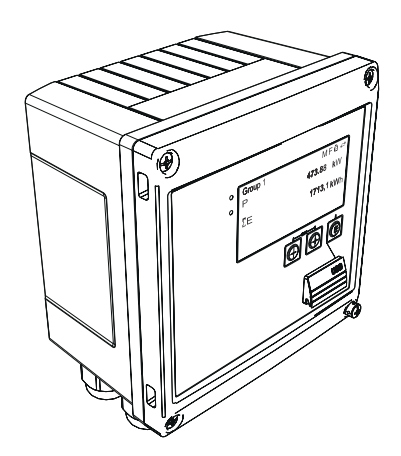

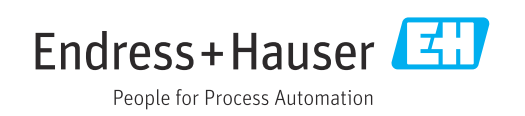

# Sumário

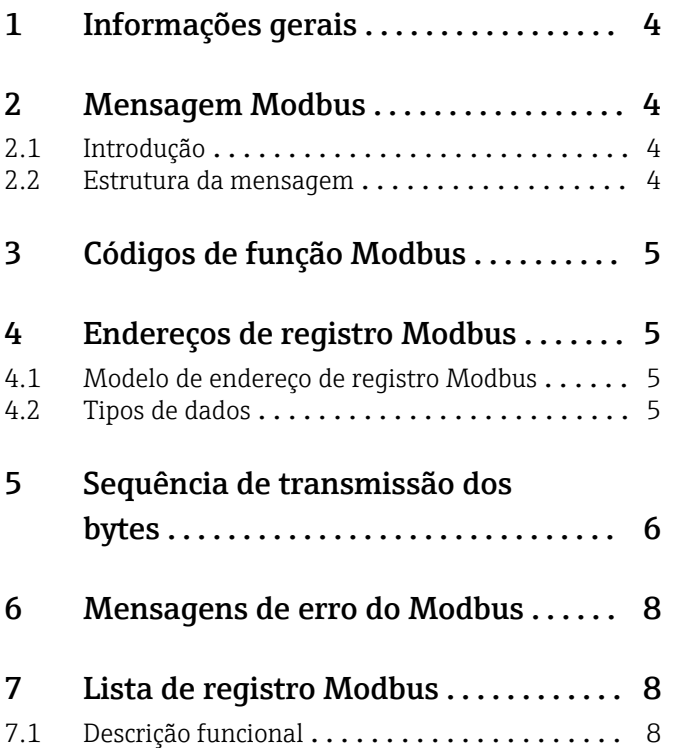

# <span id="page-3-0"></span>1 Informações gerais

As instruções de operação MODBUS presentes não são um substituto para as instruções de operação gerais para o EngyCal® RH33 e RS33 e o Controlador de Lotes RA33.

Estas instruções de operação adicionais apenas apresentam as informações relevantes para as configurações MODBUS. Para observações gerais de segurança, instalação, ligação elétrica e comissionamento, consulte as instruções de operação do equipamento.

Disponível para todas as versões do equipamento via:

- Internet: www.endress.com/deviceviewer
- Smartphone/tablet: aplicativo de operações da Endress+Hauser

# 2 Mensagem Modbus

### 2.1 Introdução

A técnica mestre/escravo é usada para troca de dados, por meio da qual apenas o mestre pode iniciar a transmissão. No recebimento de uma solicitação, o escravo envia os dados requeridos ao mestre na forma de uma mensagem de resposta ou executa o comando solicitado pelo mestre.

### 2.2 Estrutura da mensagem

Os dados são transferidos entre o mestre e o escravo em uma mensagem. Uma mensagem de solicitação do mestre contém os seguintes campos:

*Estrutura da mensagem*

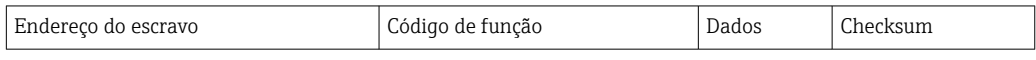

• Endereço do escravo

O endereço do escravo pode estar na faixa de 1 a 247.

O endereço de escravo 0 (mensagem de difusão) é usado para transmitir uma mensagem a ser recebida por todos os escravos.

- Código de função O código de função define a ação ler, gravar ou testar que deve ser executada através do protocolo Modbus.
- Dados

Os valores listados abaixo, entre outros, podem ser transferidos nesse campo de dados dependendo do código de função:

- Endereço inicial do registro (do qual os dados são transmitidos)
- Número de registros
- Dados de leitura/gravação
- Comprimento dos dados
- etc.
- Checksum (verificação CRC ou LRC)

A mensagem checksum forma o final da mensagem.

O mestre pode enviar outra mensagem ao escravo assim que recebe uma resposta da mensagem anterior ou após o tempo time-out definido para o mestre ter decorrido. Esse time-out pode ser especificado e modificado pelo usuário e depende do tempo de resposta do escravo.

Se ocorrer um erro durante a transmissão de dados ou se o escravo não puder executar o comando solicitado pelo mestre, o escravo envia uma mensagem de erro (reposta de exceção) ao mestre.

<span id="page-4-0"></span>A resposta do escravo consiste em campos de mensagem que contêm os dados solicitados ou confirmam que a ação solicitada pelo mestre foi executada, assim como um checksum.

# 3 Códigos de função Modbus

O código de função define a ação ler, gravar ou testar a ser executada através do protocolo Modbus. O equipamento suporta os seguintes códigos de função:

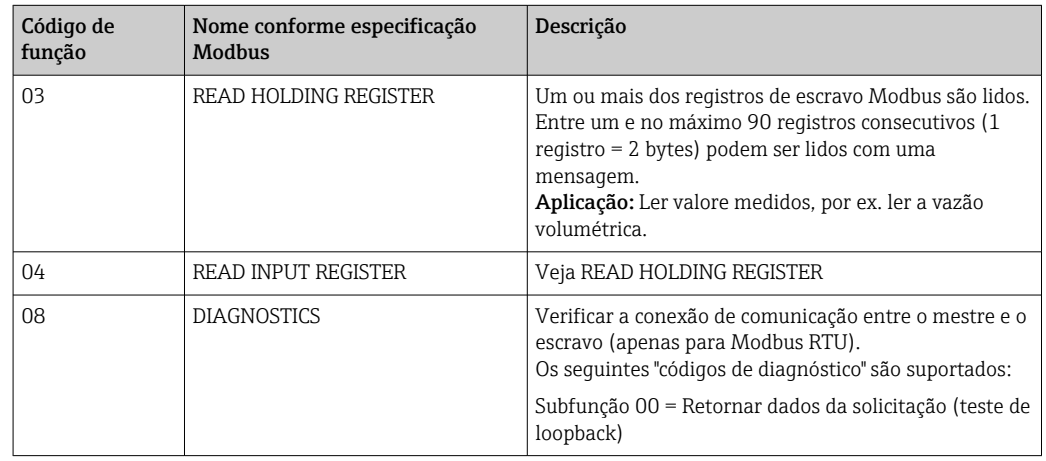

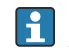

O equipamento não faz distinção entre os códigos de função 03 e 04; ambos produzem o mesmo resultado.

## 4 Endereços de registro Modbus

### 4.1 Modelo de endereço de registro Modbus

Os endereços de registro Modbus do equipamento são implementados de acordo com a "Especificação do Protocolo de Aplicações Modbus V1.1".

Além da especificação mencionada acima, também são implementados sistemas que trabalham com um modelo de endereço de registro de acordo com a especificação "Guia de Referência do Protocolo MODBUS Modicon (PI-MBUS-300 Rev. J)".

Com esta especificação, o endereço de registro é estendido dependendo do código de função usado. Um "4" é colocado em frente ao endereço de registro para "READ HOLDING REGISTER (03)", e um "3" para "READ INPUT REGISTER (04).

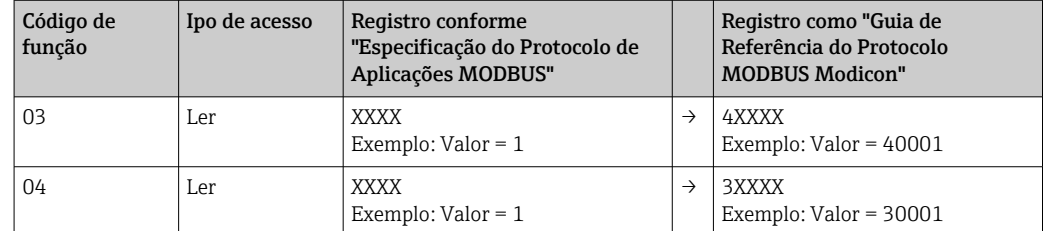

### 4.2 Tipos de dados

Os seguintes tipos de dado são suportados pelo equipamento:

FLOAT (Número de ponto flutuante IEEE 754)

<span id="page-5-0"></span>Comprimento de dados = 4 bytes (2 registros)

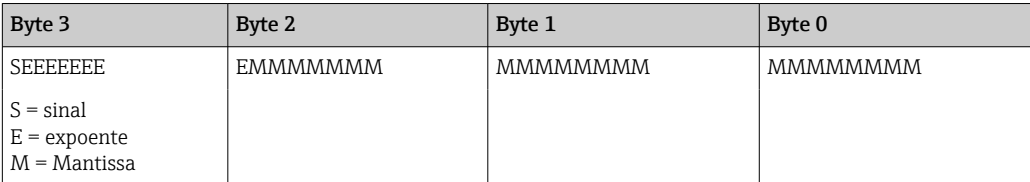

FLOAT64 (Número de ponto flutuante IEEE 754, precisão dupla)

Comprimento de dados = 8 bytes (4 registros)

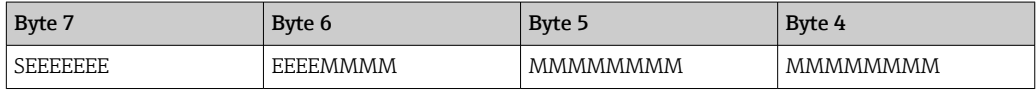

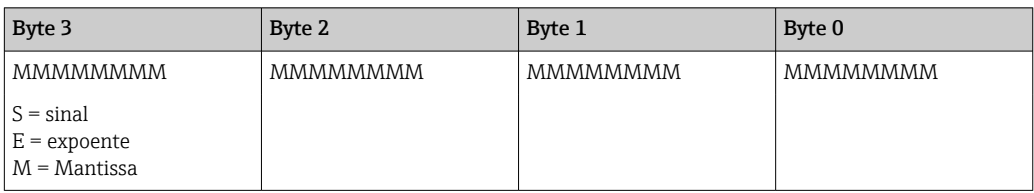

#### INTEIRO

Comprimento de dados = 2 bytes (1 registro)

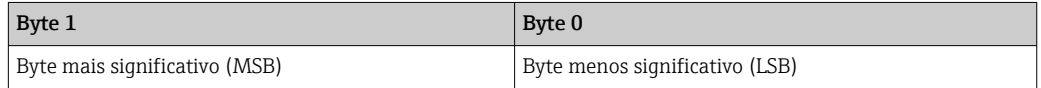

# 5 Sequência de transmissão dos bytes

O endereçamento dos bytes, ou seja, a sequência na qual eles são transmitidos, não é definida na especificação Modbus. É portanto importante acordar ou ajustar o modo de endereçamento entre o mestre e o escravo durante o comissionamento. Isso pode ser configurado usando o parâmetro "Byte sequence".

Os bytes são transmitidos dependendo da opção selecionada no parâmetro "Byte sequence" em ../Setup/Advanced setup/System/Modbus:

| FIIModbus<br>480005-00                 | <b>Byte sequence</b> | 480005-00 |
|----------------------------------------|----------------------|-----------|
| Port                                   | $-0-3-2$             |           |
| <b>Byte sequence</b>                   | $0 - 1 - 2 - 3$      |           |
|                                        | $2 - 3 - 0 - 1$      |           |
| $\blacktriangleright$ Req. 02 (active) | $3 - 2 - 1 - 0$      |           |
| $\blacktriangleright$ Req. 35 (active) | K Back               |           |

 *1 Menu Setup/Advanced setup/System/Modbus*

FLOAT:

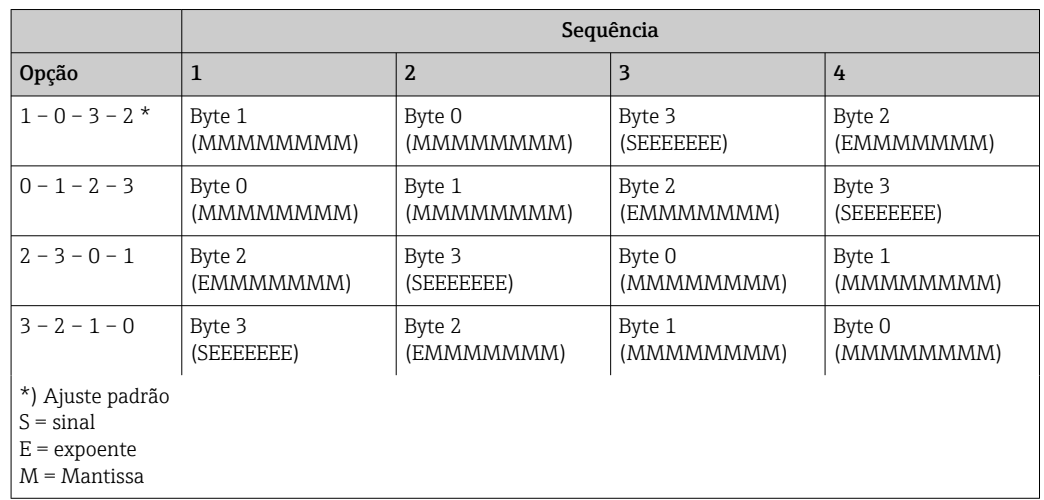

#### Comprimento de dados = 4 bytes (2 registros)

#### FLOAT64:

Comprimento de dados = 8 bytes (4 registros)

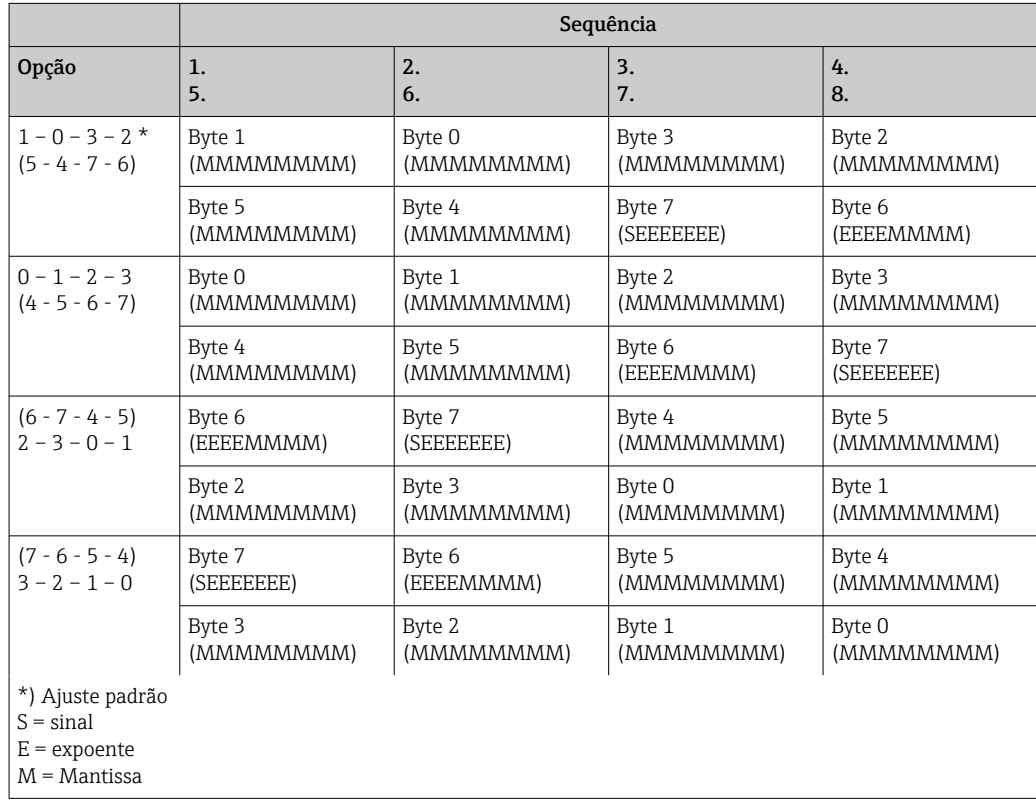

#### <span id="page-7-0"></span>INTEGER: (Status)

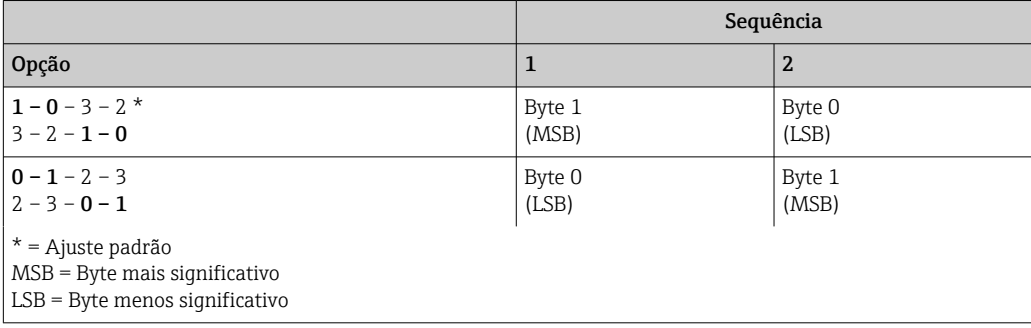

# 6 Mensagens de erro do Modbus

Se o escravo Modbus detectar um erro na mensagem de solicitação do mestre, ele envia uma mensagem de erro ao mestre como resposta. A mensagem de erro consiste no endereço do escravo, código de função, código de erro (código de exceção) e checksum. Para indicar que isso é uma mensagem de erro, o bit inicial do código de função retornado é usado.. A causa do erro é transmitida ao mestre através do código de exceção.

Os seguintes códigos de exceção são suportados pelo equipamento:

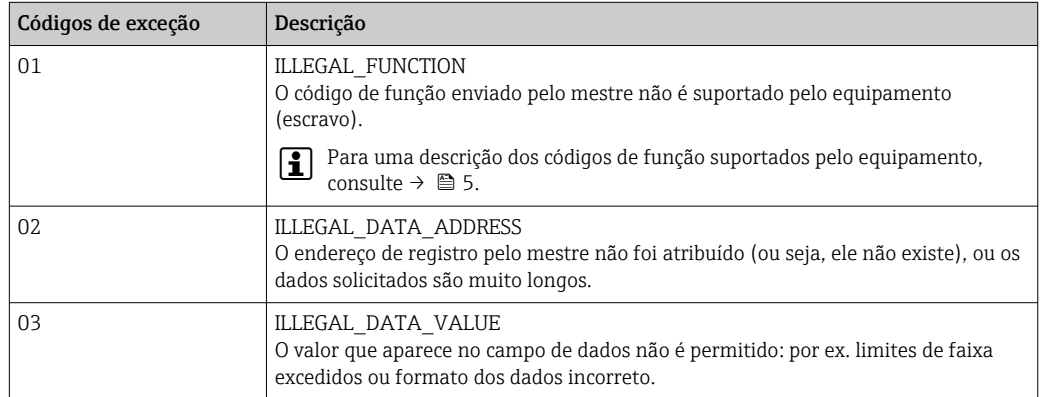

### 7 Lista de registro Modbus

### 7.1 Descrição funcional

O formato Float64 é adicionalmente suportado a partir da versão 1.04.03 (RH33,  $\vert \mathbf{f} \vert$ RS33) e 1.03.03 (RA33).

No equipamento, até 30 parâmetros podem ser flexivelmente atribuídos aos registros de 0 a 89 em ../Setup/Erweitertes Setup/System/Modbus/Reg 0..2 bis Reg 87..89 O mestre pode endereçar todo este bloco de dados com uma única mensagem de solicitação (endereço de registro (base 1) 1 a 90, 1001-1060, 2001-2030, 3001-3150, 4001-4120).

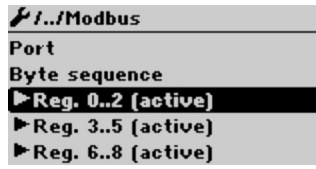

 *2 Setup / Advanced setup / System / Modbus*

#### Exemplo (RH33):

Os valores que podem ser atribuídos para o RS33 e RA33 nas configuração são diferentes daqueles mostrados aqui.

Os seguintes parâmetros do equipamento devem ser agrupados com a listra de registro e lidos com uma mensagem de solicitação do mestre:

1. Potência (endereço 0)

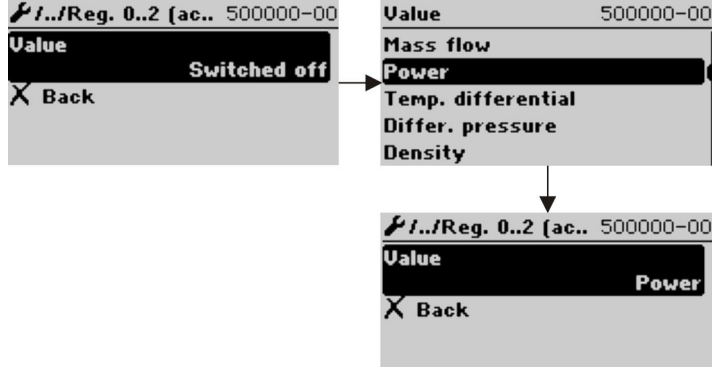

 *3 Configuração Modbus, atribuir parâmetros*

2. Calor (Energia), Contador diário (endereço 3)

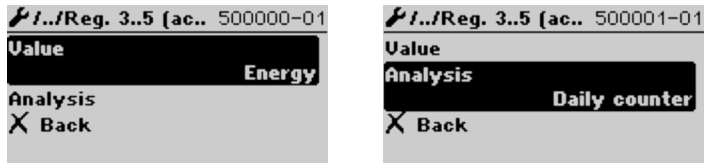

 *4 Configuração Modbus, atribuir parâmetros*

A partir do endereço 1, o status e o valor são fornecidos em 3 registros cada (isso corresponde à atribuição no equipamento).

A partir do endereço 1001, apenas os valores são fornecidos em 2 registros cada.

A partir do endereço 2001, apenas os status são fornecidos em 1 registro cada.

A partir do endereço 3001Float64, apenas o status e o valor (Float64) são fornecidos em 5 registros cada.

A partir do endereço 4001, apenas os valores (Float64) são fornecidos em 4 registros cada.

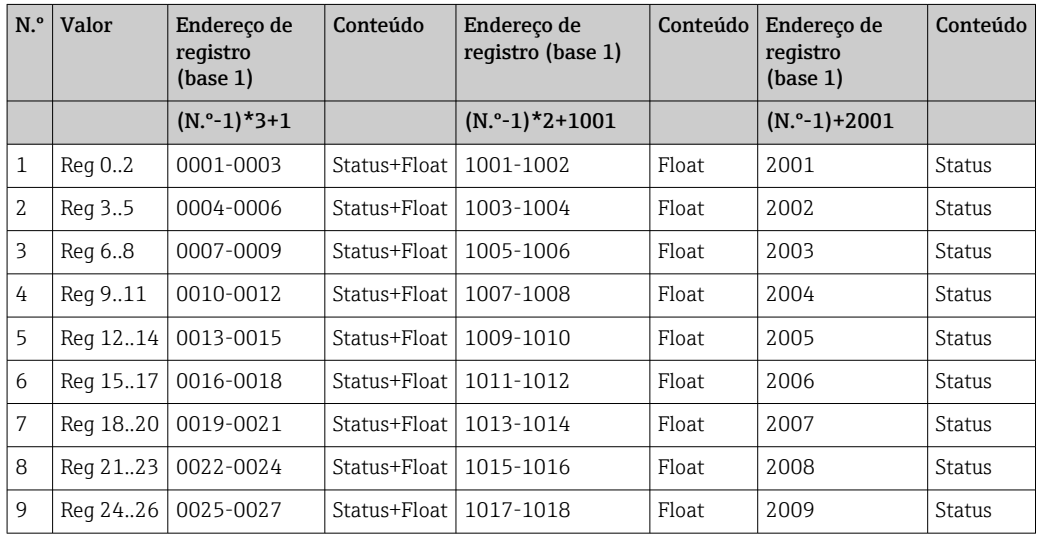

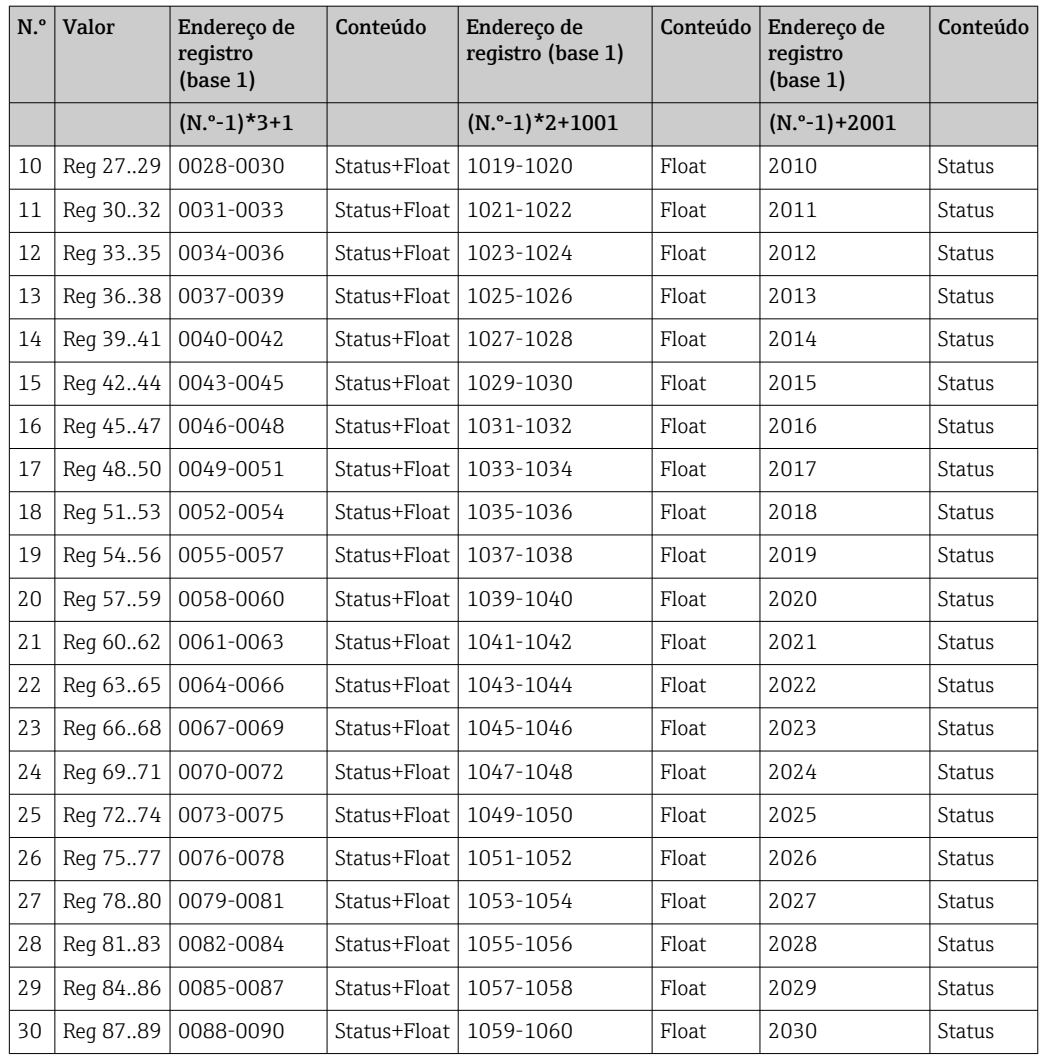

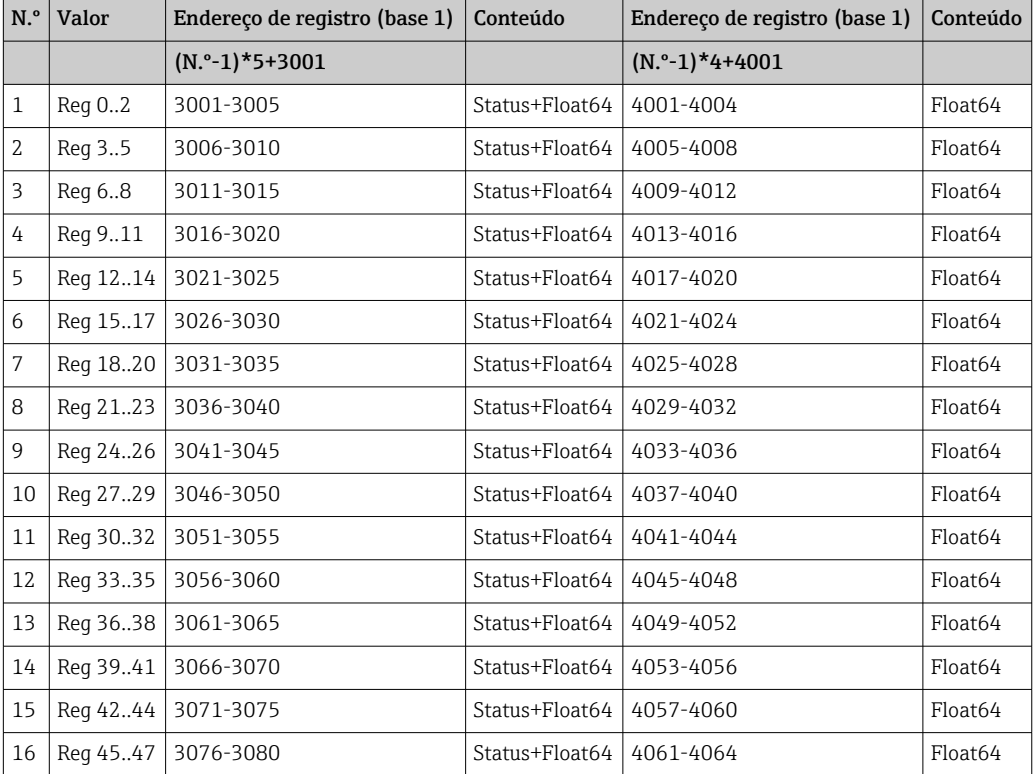

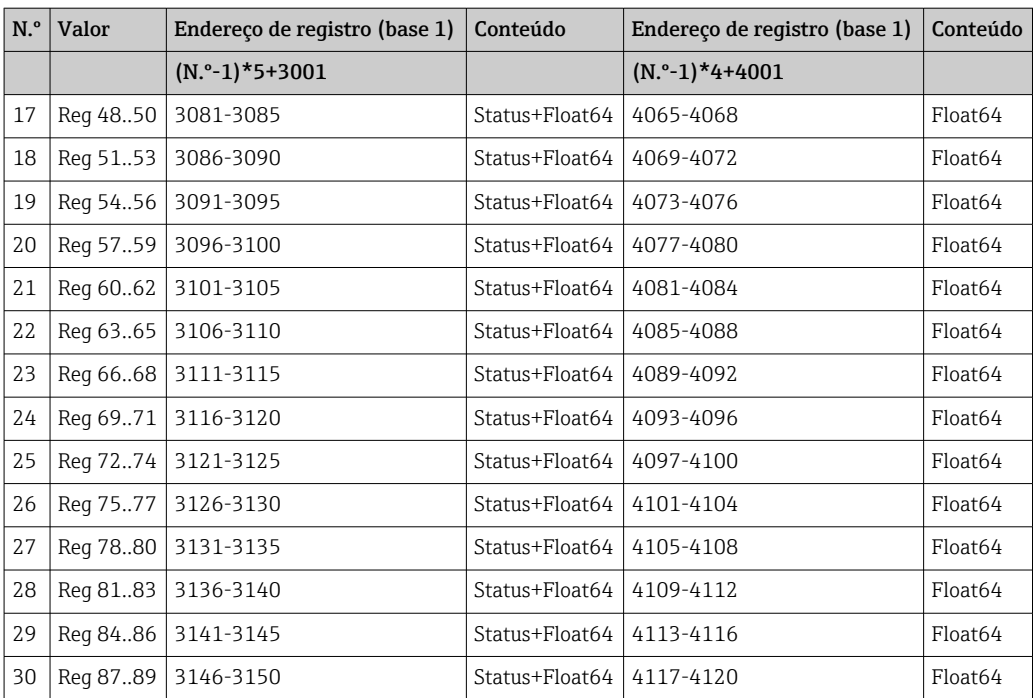

### Status (Integer):

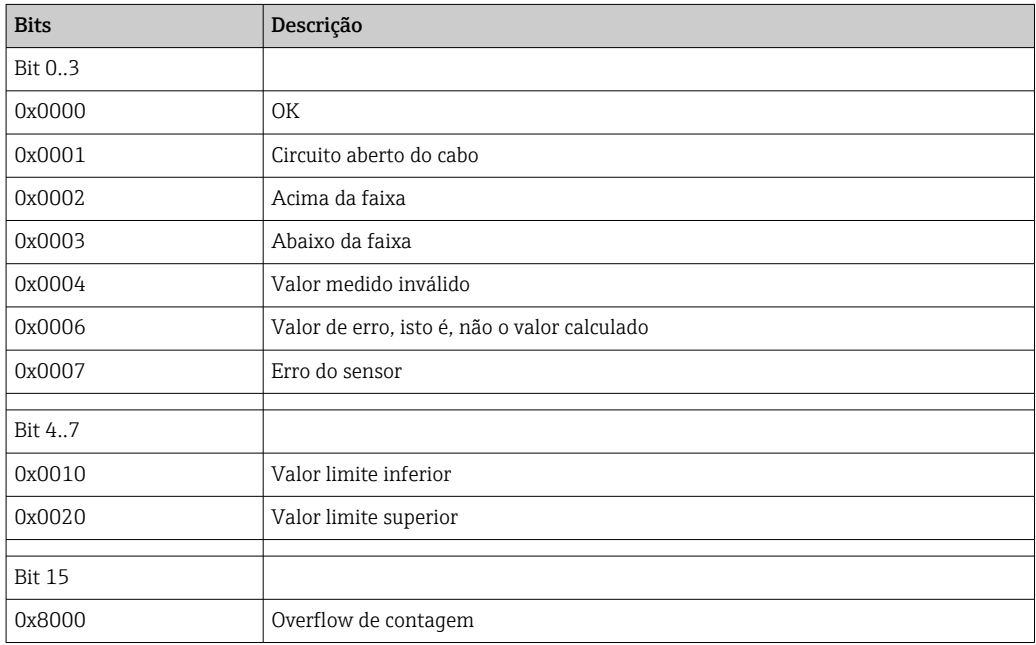

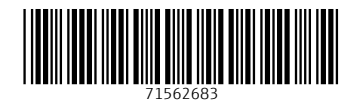

www.addresses.endress.com

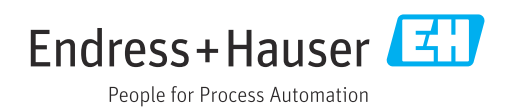